# SPA8000電話介面卡上的會話發起協定(SIP)中繼 引數配置

#### 目標 T

工作階段初始通訊協定(SIP)是一種訊號通訊協定,用於控制多個媒體通訊工作階段。SIP在基 於IP的網路中建立、管理和終止會話。SIP中繼通過使用IP語音(VoIP)促進到網際網路的專用 分支機構交換。SPA8000上的SIP中繼引數包括代理調試選項和尋線策略。代理調試選項控制 記錄哪些代理調試消息。尋線組是指一組電話分機,這些分機被組織以處理特定呼叫。通過使 用指定的演算法,傳入呼叫可以轉發到所選尋線組的任何成員。多個尋線組通常用於管理多個 來電。本文的目標是在SPA8000電話介面卡上配置SIP中繼引數。

## 適用的裝置 Ĩ,

• SPA8000

### 軟體版本

● 6.1.12

## SIP中繼配置

步驟1.以管理員身份登入到Web配置實用程式,然後選擇Advanced > Voice > SIP。SIP頁面 隨即開啟:

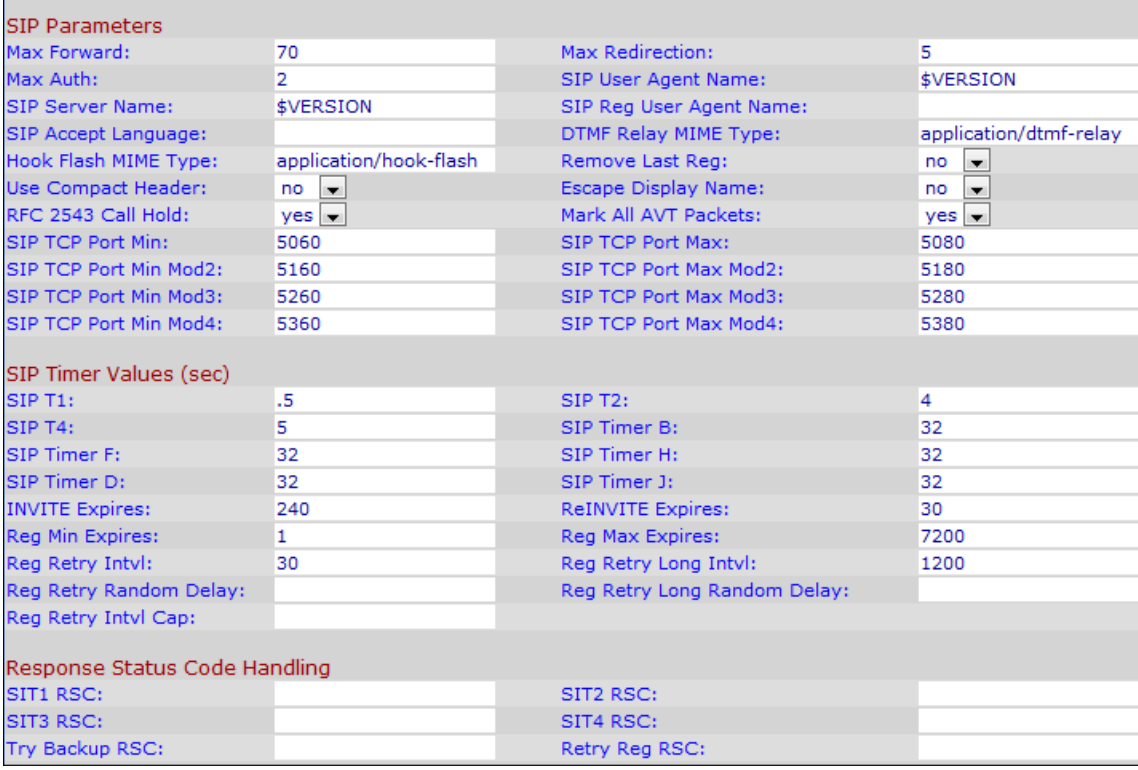

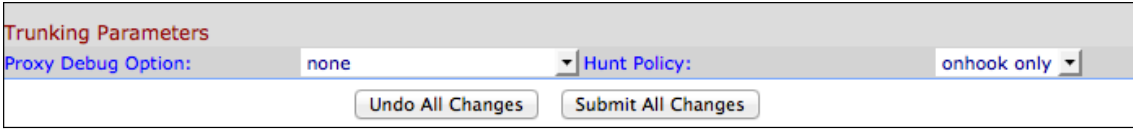

步驟2.在Trunking Parameters區域,從Policy Debug Option下拉選單中選擇一個選項。中繼 引數包括Option、Notify和Register。Option是傳送和接收可選響應或請求的引數。Notify是提 供有關響應和請求的通知的引數。Register是註冊接收的響應和請求的引數。

- 無 此選項允許不進行日誌記錄。這是代理調試選項的預設設定。
- 1 line 此選項允許只為消息記錄起始行。
- 1 行不包括OPT 此選項允許記錄除OPTIONS響應/請求之外的郵件的起始行。
- 1 行不包括NTFY 此選項允許記錄除NOTIFY響應/請求以外的消息的起始行。
- 1 行不包括REG 此選項允許記錄除暫存器響應/請求之外的消息的起始行。
- 1 line excl.OPTINTFYIREG 此選項允許記錄除選項、通知和註冊響應/請求之外的消息的起 始行。
- full 此選項以全文記錄所有SIP消息。
- 完全不包括OPT 此選項以全文記錄所有SIP消息,但OPTIONS響應/請求除外。
- 完全不包括NTFY 此選項以全文記錄除NOTIFY響應/請求之外的所有SIP消息。
- 完全不包括REG 此選項以全文記錄所有SIP消息,REGISTER響應/請求除外。
- 完全不包括OPTINTFYIREG 此選項以全文記錄所有SIP消息,但OPTIONS、NOTIFY和 REGISTER除外。

步驟3.在Trunking Parameters區域中,從Hunt Policy下拉選單中選擇一個選項。尋線是 追求適用於所選擇各自尋線策略的來電的過程。

- 僅掛機 搜尋僅包括處於掛機狀態的電話。
- 任何狀態 無論處於何種狀態,搜尋都會包括所有電話。

步驟4.按一下Submit All Changes以儲存設定。